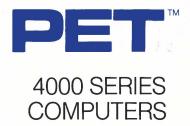

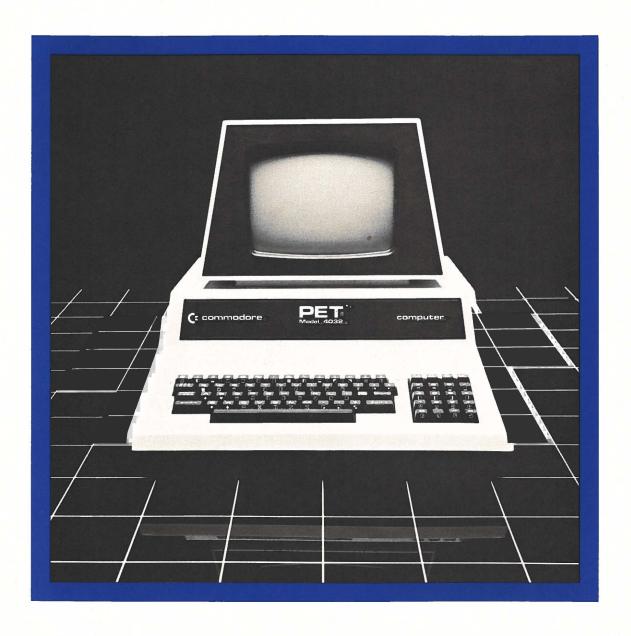

COMMODORE BUSINESS SYSTEMS.
Now that's smart thinking.

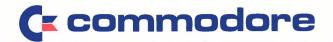

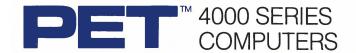

#### **BASIC COMMANDS**

DOPEN

DSAVE

FOR NEXT

**END** 

**GET** 

GOSUB.

RETURN

Command Description **APPEND** Writes additional data to the end of a sequential disk file on the CBM Dual Disk Drive with DOS 2.0 or later versions. BACKUP Duplicates the entire contents of a disk on another diskette on the CBM Dual Disk Drive with DOS 2.0 or later versions. CLOSE Concludes I/O to a channel. CLR Sets all numeric variables to zero, sets all string variables to null, resets the end of memory and the amount of stack space, and frees all array space. CMD Addresses an IEEE bus device and leaves it addressed and listening. COLLECT Frees up space allotted to improperly closed files on disk and deletes their references from the directory. CONCAT Concatenates one sequential file to another sequential file with DOS 2.0 or later versions. CONT Continues program execution after the stop key has been typed, or a STOP or END statement has been executed. COPY Makes a copy of a file within a disk unit. DATA Stores the numeric and string constants that are accessed by the program's READ statement(s). **DCLOSE** Closes disk files. **DEF FN** Defines and names a function written by the user. MIC Specifies the maximum values for array variable subscripts and allocates storage accordingly. **DIRECTORY** Displays the disk directory to the screen. DLOAD Loads the BASIC text file from the disk.

Declares a sequential or random

Saves a BASIC text file to the disk.

Allows a series of instructions to be performed in a loop a given number of

Reads a character from a file into a

Branches to and returns from a

Terminates program execution, closes all files, and returns to command level.

access file for read or write.

times.

variable.

subroutine.

#### **BASIC COMMANDS**

| Description                                                                                                    |
|----------------------------------------------------------------------------------------------------|
| Determines the direction of program flow based on the result returned by an expression.                                   |
| Allows input from the terminal during program execution.                                                                  |
| Reads items from a sequential or random disk file and assigns them to program variables.                                  |
| Assigns the value of an expression to a variable.                                                                         |
| Lists all or part of the program currently in memory to the active output device.                                         |
| Loads a file from external storage into memory.                                                                           |
| Deletes the program currently in memory and clears all variables.                                                         |
| Branches to one of several specified line numbers, depending on the value re turned when an expression is evaluated.      |
| Establishes an I/O channel over the IEEE bus or internal devices.                                                         |
| Writes a byte into the memory location.                                                                                   |
| Outputs data to the screen or a specified channel.                                                                        |
| Reads data from a DATA statement and assigns it to a variable.                                                            |
| Used before GET#, INPUT# or PRINT# to position the record pointer in a random access file with DOS 2.0 or later versions. |
| Allows explanatory remarks to be inserted in a program.                                                                   |
| Changes the name of a disk file.                                                                                          |
| Allows DATA statements to be reread from a specified point.                                                               |
|                                                                                                    |

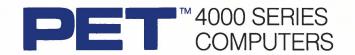

#### **BASIC COMMANDS**

Command Description

RUN Executes the program currently in

memory.

SAVE Saves a BASIC program file on an external storage device.

**SCRATCH** Deletes a disk file.

STOP Terminates execution of a BASIC

program.

SYS Transfers control from BASIC to a

machine language subprogram.

**VERIFY** Compares the program in memory to a

program on a storage device.

WAIT Waits for a memory location to match a

user-supplied mask.

#### SCIENTIFIC FUNCTIONS

| Function | Description                 |
|----------|-----------------------------|
| SGN      | Returns sign                |
| INT      | Performs integer function   |
| ABS      | Performs absolute value     |
| SQR      | Performs square root        |
| RND      | Generates random number     |
| SIN      | Returns sine                |
| COS      | Returns cosine              |
| TAN      | Returns tangent             |
| ATN      | Returns arc tangent         |
| LOG      | Returns logarithmic base 10 |
| EXP      | Returns e <sup>X</sup>      |

#### LOGICAL OPERATORS

Operator Description **AND** Logical And OR Logical Or NOT Logical Inversion

#### FORMATTING FUNCTIONS

**Function** Description

**TAB** Sets screen formatting

POS Returns cursor column position

SPC Sets screen spacing

#### STRING FUNCTIONS

| Description                                  |
|----------------------------------------------|
| Returns left referenced substrings           |
| Returns right referenced substrings          |
| Returns mid referenced substrings            |
| Returns a character given a numeric code     |
| Returns a numeric code given a character     |
| Returns the length of a string               |
| Converts a decimal value to a numeric string |
| Converts a númeric string to a decimal value |
|                                              |

#### SPECIAL VARIABLES

| Variable | Description                                          |
|----------|------------------------------------------------------|
| TI       | Retrieves time in 1/60 second increments             |
| TI\$     | Retrieves time in hours, minutes, and seconds format |
| ST       | Returns status word for I/O operations               |
| DS       | Retrieves disk status (error number)                 |
| DS\$     | Retrieves disk status (complete error message)       |

# 4000 SERIES COMPUTERS

Commodore Business Machines offers the low-cost, versatile PET computer for business, educational, and scientific applications. PET computers are easy to use —previous computer experience is not necessary. A variety of software applications is readily available and supported by your Authorized Commodore Dealer.

PET business programs include Civil Engineering, Assembly Development, mailing lists, and information management applications. The educational packages include Computer Assisted Instruction and tutorial aids in language, math, and science. BASIC comes with your PET for convenience in creating personal programs and applications.

#### **FEATURES**

The PET 4000 series offers 8K, 16K, and 32K computers with an IEEE parallel port and an IEEE-488 bus for disk and printer communications. Also included is an eight-bit parallel user port with "handshake" lines. The PET 4000 series supports two Commodore C2N cassette ports for external cassette input and output.

Each PET 4000 system includes 14K of ROM containing BASIC and a machine-language monitor. The BASIC interpreter is activated when you turn on your PET 4000—no loading is necessary.

#### **SCREEN**

40 characters wide by 25 lines long
64 ASCII plus 64 graphic characters
8 x 8 dot matrix characters
Green phosphor screen
Brightness control

#### **KEYBOARDS**

74-key professional keyboard Separate calculator/numeric pad Upper-case alphabetic characters Shift key gives 64 graphic characters

#### **MEMORY**

PET 4000-8N: 8K (7167 net) random access memory (RAM) PET 4000-16N: 16K (15359 net) random access memory (RAM) PET 4000-32N: 32K (31743 net) random access memory (RAM)

#### POWER REQUIREMENTS

Volts: 110V Cycles: 60 Hz Watts: 100

### SCREEN EDITING CAPABILITIES

Full cursor control (up, down, left, right)
Character insert and delete
Reverse character field
Overstriking
Return key sends entire line to
CPU regardless of position

#### INPUT/OUTPUT

Parallel port IEEE-488 bus 2 cassette ports Memory and I/O expansion connectors

#### **FIRMWARE**

14K of ROM contains:
BASIC (version 3.0) with 9-digit
floating binary arithmetic
Tape and disk file handling
Machine language monitor

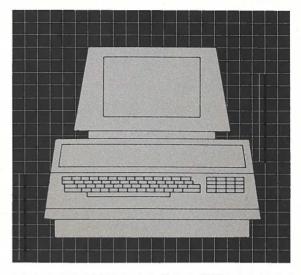

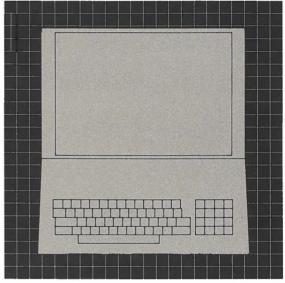

Scale: 1"

#### PHYSICAL SIZE

Height: 14" (35.5 cm) Width: 16.5" (41.9 cm) Depth: 18.5" (47 cm) Shipping Weight: 46 pounds (20.9 kg)

## **C**-commodore

Commodore Business Machines, 3370 Pharmacy Avenue, Agincourt, Ontario M1W 2K4 (416) 499-4292.

Call toll free 1-800-268-3105. In B.C. call 112-800-268-3105.

Commodore Business Machines, 950 Rittenhouse Road, Norristown, PA 19401 (215) 666-7950.